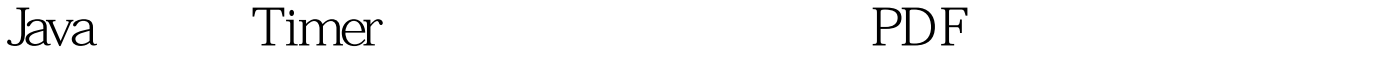

https://www.100test.com/kao\_ti2020/645/2021\_2022\_Java\_E8\_AE\_ A1\_E6\_97\_B6\_c97\_645443.htm Java and the term of the Timer  $\sum_{i=1}^{\infty}$ TimerTask java.util.Timer java.util.TimerTask Timer Timer schedule  $: 1:$   $(Data)$   $2:$   $(int delay).$  $\mathcal{L}=\mathcal{L}=\mathcal{L}$  . The set of  $\mathcal{L}=\mathcal{L}$ import java.io.IOException. import java.util.Timer. public class TimerTest { public static void main(String[] args){ Timer timer  $=$  new Timer(). timer.schedule(new Job(),  $5000, 10000$ .//  $5000$  $\alpha$ ,  $\alpha$  60 , and Data ,  $\mathscr{N}/\mathscr{N}$ while(1==1){ try { if(2==2){ timer.cancel().//  $\}$  } catch (IOException e) e.printStackTrace(). } \*/ } static class Job extends java.util.TimerTask{ @Override public void run() { // TODO Auto-generated method stub System.out.println("so...easy!"). } } }  $100T$ est  $100T$ est  $100T$ www.100test.com